## VBS Bastel Video Gesichter malen

**Anleitung Nr. 2466** Schwierigkeitsgrad: Einsteiger

Fällt es Ihnen manchmal schwer **Gesichter** zu **malen**? Das ist jetzt kein Problem mehr!

In unserem **anschaulichen Video** lernen Sie, wie Sie ganz einfach **Gesichter zeichnen** können. Dabei wird Ihnen **Schritt für Schritt** gezeigt, wie Sie ein Gesicht auf eine Holzkugel aufmalen können. Da ist für jeden – was dabei – vom ganz einfachen Gesicht mit oder ohne Details, Gesichter mit geschlossenen oder großen geöffneten Augen bis zum Gesicht mit vielen farbigen Details.

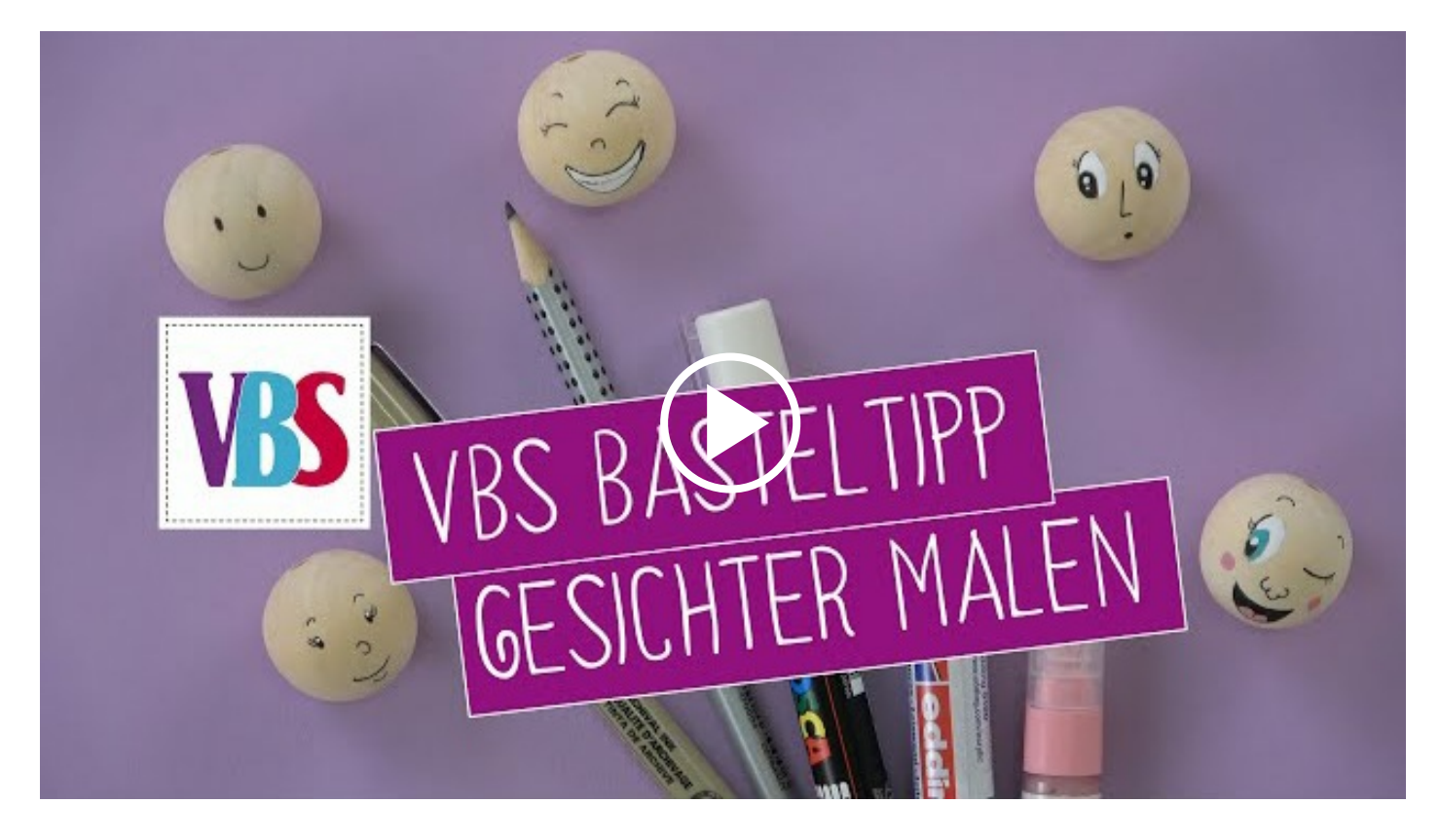

## Artikelangaben:

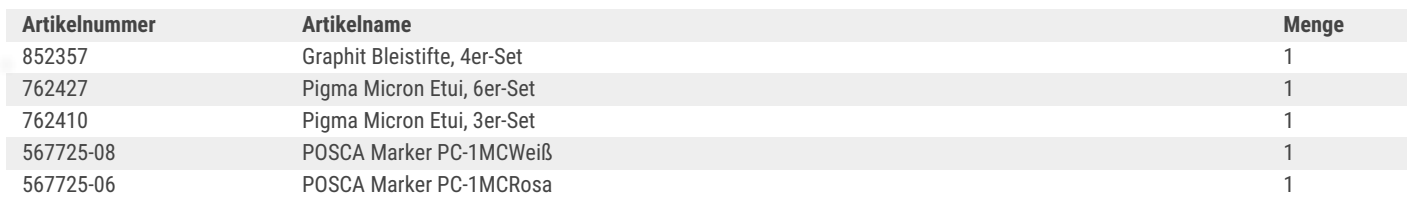